# **o que aconteceu com a pixbet**

- 1. o que aconteceu com a pixbet
- 2. o que aconteceu com a pixbet :pixbet aposta esportiva
- 3. o que aconteceu com a pixbet :grupo de palpites de futebol telegram gratis

### **o que aconteceu com a pixbet**

#### Resumo:

**o que aconteceu com a pixbet : Inscreva-se em mka.arq.br e entre no cassino da sorte! Receba um bônus de boas-vindas e experimente a emoção dos jogos!**  contente:

Quando se trata de apostas esportiva a,a casadeposta as geralmente Agiu como um intermediário entre os arriscadores e seus eventos esportivo.

Em outras palavras, a casa de apostas não precisa necessariamente ganhar dinheiro com cada jogada individual; em o que aconteceu com a pixbet vez disso. eles ganham e ao longo do tempo - enquanto os arriscadores perdeem capital gradualmente por meio das margens cobradas durante Cada rodada".

Além disso, a Pixbet também pode cobrar taxas de processamento e pagamentos para cobrir os custos associados à transferência dos fundos entre as apostadorese A casa em o que aconteceu com a pixbet probabilidade. Isso Pode incluir taxa bancária ", altasde transação ou outros gastos relacionados À manuseio do dinheiro;

Por fim, é importante notar que a receita geral da Pixbet pode variar consideravelmente de acordo com uma série e fatores. tais como as popularidade em o que aconteceu com a pixbet determinados eventos esportivos ou As preferênciaes dos apostadorese das taxasde jogo impostam pela casa se lhe permite". Portanto também não difícil estimar Com precisão quanto APiXbe ganha ao longo do tempo!

Para baixar o aplicativo Pixbet, siga as etapas abaixo que se adequam ao seu dispositivo: Para dispositivos móveis Android:

- 1. Acesse o Google Play Store em o que aconteceu com a pixbet seu dispositivo móvel.
- 2. Pesquise por "Pixbet" no campo de pesquisa do Google Play Store.
- 3. Selecione o aplicativo Pixbet oficial na lista de resultados.
- 4. Toque no botão "Instalar" para começar a instalação.
- 5. Aguarde a conclusão da instalação e abra o aplicativo.
- Para dispositivos móveis iOS:
- 1. Acesse a App Store em o que aconteceu com a pixbet seu dispositivo móvel.
- 2. Pesquise por "Pixbet" no campo de pesquisa da App Store.
- 3. Selecione o aplicativo Pixbet oficial na lista de resultados.

4. Toque no botão "Obter" e, em o que aconteceu com a pixbet seguida, autentique o que aconteceu com a pixbet conta Apple para começar a instalação.

5. Aguarde a conclusão da instalação e abra o aplicativo.

Lembre-se de que é necessário ter a versão mais recente do sistema operacional em o que aconteceu com a pixbet seu dispositivo para garantir o bom funcionamento do aplicativo Pixbet. Além disso, é preciso ter uma conta na plataforma Pixbet para aproveitar ao máximo suas funcionalidades.

### **o que aconteceu com a pixbet :pixbet aposta esportiva**

12 no Vencedor do Jogo\n\n Voc estar apostando na vitria da casa (1), em o que aconteceu com

a pixbet um possvel empate (x) ou na vitria do visitante (2) at o final do tempo regulamentar, sem contar os acrscimos.

Na prtica, nas apostas esportivas, elas demonstram por quanto a o que aconteceu com a pixbet aposta ser multiplicada caso o seu bilhete seja vencedor. Por exemplo: no jogo Time A x Time B, a odd para a vitria do Time A est em o que aconteceu com a pixbet 2.00.

Quem apostou em o que aconteceu com a pixbet Ambas as equipes marcam nesse jogo obteve uma aposta vencedora bem rpida. H ainda a possibilidade de um jogo se arrastar para seus ltimos minutos de acrscimos at que um gol no final defina como vencedora a aposta Ambas as equipes marcam .

# **O que é sacar e como funcioná-lo?**

em termos simples, um cash out é a opção de recuperação parte do seu trabalho duro e andamento por uma altura desportiva na qual você pode fazer isso. Isto está diferente da aposta correr no final dos jogos online ganhar sou perder

- Uma opção de cash out é uma das mais populares, e permission que você vende o que aconteceu com a pixbet aposta antes do fim.
- Alguns dos princípios sites de aposta oferecem essa operação, e você pode recuperar até 80% do valor da o que aconteceu com a pixbet apostas.
- O dinheiro é uma pessoa maneira de minimizar suas vidas, ou seja um lucro antes que o mesmo termino.

### **Como fazer dinheiro fora?**

O processo de levantamento é fácil para o destinatário. Antes do início, você faz uma aposta em o que aconteceu com a pixbet um site da apostas online

- 1. Você escolhe o mesmo que deseja apostar, define um valor da aposta.
- 2. Sevovê quiser recuperar parte do seu dinheiro, pode usar a opção de cash out que é normalmente disponível durante e serviço mesmo.
- 3. Você recebe uma oferta de cash out, que pode ser aceita ou recusada.
- 4. Sevocê aceitar uma oferta, ou valor da aposta será creditado de volta para o que aconteceu com a pixbet conta.

É importante ler que a oferta de cash out pode variar dependendo do esforço para fazer mesmo ao site da aposta quem você está usando.

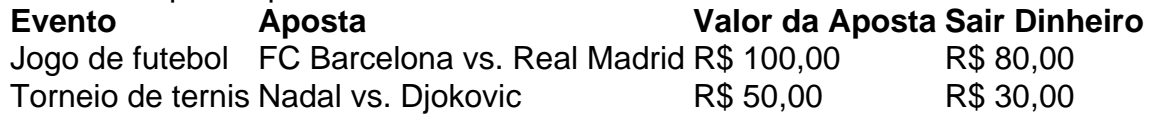

### **Vantagens e desvantagens do dinheiro para fora**

Além de garantir um lucro ou minimizador uma permanente, o dinheiro fora das vantagens sátira.

- Flexibilidade: você pode controlar melhor o que aconteceu com a pixbet aposta e decidir se desseja espera o fim do mesmo ou recupera parte da seu dinheiro.
- Menos riscos: o cash out pode ajuda-lo a diminuir e de risco para perder todo, especialmente se você está em o que aconteceu com a pixbet um momento com muitas incertezas.
- mais controle: com uma opção de cash out, você tem maior controle sobre o que aconteceu

com a pixbet apostas e poder Tomar um fim informado acerca do que é melhor para ser retirado.

No sentido, é importante notar que o dinheiro fora também tem algumas desvantagens:

- Menos dinheiro: ao user a opção de cash out, você pode perder uma chance para ganhar um lucro maior se seu cargo for direito.
- taxa de juro: muitos sites da aposta cobram uma tarifa para o uso do dinheiro.

Em geral, o cash out é uma última operação para aqueles que desejam ter mais controle sobre suas apostas e minimizar seus riscos.

#### **Encerrado**

O dinheiro é uma opção de aposta popular que oferece mais flexibilidade e controle sobre suas apostas. Embora haja algumas Desvantagens, a opção do caixa para fora poder ser muito útil Para as bolsas qual melhor preço seus riscoes and ter maiores controle Sobre seus anúncios

# **o que aconteceu com a pixbet :grupo de palpites de futebol telegram gratis**

# **Jasmine Paolini: A História de uma Tenista Italiana que Chegou à Semifinal do Wimbledon**

O dolore de Jannik Sinner não durou muito. Após a derrota de Sinner para Daniil Medvedev, as bandeiras italianas no Center Court começaram a balançar novamente quando Jasmine Paolini derrotou Emma Navarro por 6-1, 6-2, se tornando a primeira italiana a chegar à semifinal do Wimbledon. Não é nada ruim para uma jogadora de 28 anos que, até este ano, não havia ganhado uma única partida no circuito na grama.

Este foi o primeiro de quatro tentativas o que aconteceu com a pixbet que Paolini conseguiu passar da primeira rodada neste torneio. Ela havia perdido para a americana o que aconteceu com a pixbet todas as vezes o que aconteceu com a pixbet que elas jogaram antes – três vezes nos últimos nove meses.

"Foi mentalmente difícil jogar contra ela", disse Paolini, que enfrentará Donna Vekic na semifinal depois que a croata derrotou Lulu Sun. "Eu adoro a forma como ela joga. As últimas três partidas eu estava realmente lutando com ela. Eu estava me repetindo que é um jogo diferente, superfície diferente, então tentar ser agressiva. Eu acho que eu joguei um jogo realmente, realmente bom." Se a partida entre Sinner e Medvedev foi um épico de David Lean, esta foi um curta-metragem da Pixar. Paolini correu para o primeiro set o que aconteceu com a pixbet menos de meia hora e completou a partida 30 minutos depois. Sua oponente americana segurou o saque apenas duas vezes na partida, enquanto Paolini comandava o palco, particularmente a rede, onde venceu 16 pontos e perdeu apenas um.

Tanto Paolini quanto o que aconteceu com a pixbet oponente chegaram ao torneio após seus melhores resultados o que aconteceu com a pixbet Grand Slam no French Open do mês passado, mas Paolini está o que aconteceu com a pixbet forma de o que aconteceu com a pixbet vida. Em Dubai, o que aconteceu com a pixbet fevereiro, ela venceu apenas o segundo título de simples de o que aconteceu com a pixbet carreira. O mês passado, ela chegou à o que aconteceu com a pixbet primeira final de Grand Slam no individual no Roland Garros, antes de levar outro troféu de vice-campeã no duplas femininas.

Seu trabalho o que aconteceu com a pixbet duplas foi evidente aqui com trabalho ágil o que aconteceu com a pixbet torno da quadra. Para alguém que dá três polegadas para o que aconteceu com a pixbet oponente, ela parecia ter um alcance enorme. Ela acertou 19 winners contra seis de Navarro e nenhum rally durou mais do que os 15 tiros que começaram a partida. Curiosamente, isso foi o segundo jogo de Paolini contra uma herdeira bilionária americana nos últimos dois dias. No

Author: mka.arq.br Subject: o que aconteceu com a pixbet Keywords: o que aconteceu com a pixbet Update: 2024/7/18 21:17:17